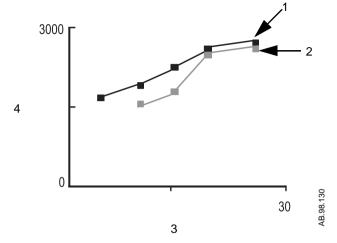

- 1. PEEP curve
- PEEP curve minus the difference between SpiroDynamic dynostatic curves
- 3. PEEP axis
- 4. FRC volume axis